# **baixar jogos online**

- 1. baixar jogos online
- 2. baixar jogos online :atletico goianiense x coritiba palpites
- 3. baixar jogos online :realsbet ao vivo

# **baixar jogos online**

Resumo:

**baixar jogos online : Junte-se à revolução das apostas em mka.arq.br! Registre-se agora e descubra oportunidades de apostas inigualáveis!** 

contente:

Conheça os melhores produtos de apostas esportivas disponíveis no Bet365. Experimente a emoção dos jogos de apostas e ganhe prêmios incríveis!

Se você é apaixonado por esportes e está em baixar jogos online busca de uma experiência emocionante de apostas, o Bet365 é o lugar certo para você.

Neste artigo, vamos apresentar os melhores produtos de apostas esportivas disponíveis no Bet365, que proporcionam diversão e a chance de ganhar prêmios incríveis.

Continue lendo para descobrir como aproveitar ao máximo essa modalidade de jogo e desfrutar de toda a emoção dos esportes.

pergunta: Quais são os esportes disponíveis para apostas no Bet365?

### **baixar jogos online**

O BET App é uma plataforma incrível para os amantes de esportes e entretenimento. Ele oferece aos usuários a oportunidade de assistir aos seus jogos e programas de TV favoritos e realizar apostas desportivas em baixar jogos online vários esportes. No entanto, muitas pessoas às vezes encontram dificuldades ao tentar baixar o app e começar a apostar.

Neste artigo, você vai aprender o passo a passo de como baixar o BET App, criar uma conta e realizar suas primeiras apostas. Além disso, abordaremos algumas dúvidas comuns sobre a plataforma de apostas do BET.

# **Passo a Passo: Como Baixar o BET App**

Baixar o BET App é bastante simples e rápido. Siga os passos abaixo para começar a usar o app em baixar jogos online poucos minutos:

- 1. Abra a loja de aplicativos em baixar jogos online seu dispositivo móvel (App Store para dispositivos iOS ou Google Play Store para aparelhos Android).
- 2. Digite "BET App" na barra de pesquisa e selecione o aplicativo oficial da BET.
- 3. Clique no botão "Instalar" ou "Obter" para baixar e instalar o aplicativo no seu dispositivo.
- 4. Aguarde a finalização do download e abra o aplicativo.

# **Como Criar uma Conta no BET App**

Após instalar o aplicativo, é necessário criar uma conta para poder apostar e acessar o conteúdo do BET:

1. Abra o aplicativo no seu dispositivo móvel.

- 2. Clique no botão "Criar conta" ou "Registrar-se".
- 3. Preencha o formulário com suas informações pessoais, como nome, sobrenome, endereço de e-mail e número de telefone.
- 4. Escolha um nome de usuário e uma senha segura.
- 5. Confirme baixar jogos online idade e concorde com os termos de serviço e políticas de privacidade da plataforma.
- 6. Clique no botão "Criar conta" ou "Registrar-se" para concluir o processo.

## **Como Fazer Apostas no BET App**

Depois de criar uma conta, você já pode começar a apostar:

- 1. Faça login no aplicativo com suas credenciais.
- 2. Navegue pelos esportes e campeonatos disponíveis.
- 3. Selecione o jogo ou evento em baixar jogos online que deseja apostar.
- 4. Escolha o tipo de aposta desejado e insira o valor da baixar jogos online aposta.
- 5. Confirme baixar jogos online aposta e espere o resultado do jogo.

### **Perguntas Frequentes sobre o BET App**

- **Posso fazer apostas diretamente no BET App?N**ão, o BET App não oferece a opção de pagamento direto. Você precisará se cadastrar em baixar jogos online um agente de apostas credenciado que ofereça a opção em baixar jogos online apostar no BET.
- Saiba como funciona a navegação do siteno BET.</

### **baixar jogos online :atletico goianiense x coritiba palpites**

e popular em baixar jogos online primeira pessoa que você pode baixar no seu computador Windows.

Criado pela Valve Corporation, CIS do GO foi a quarta adição à famosa franquiaCountER rinkes! Cupier - Sitricke : Ófensiva global / Baixe counter striker/global pt parasoftolonic Há cinco anos;CSA GPA tornou five\_years.ago\_\_today,cSgos/became-free

### **baixar jogos online**

No mundo dos jogos de azar online, as máquinas caça-níqueis são uma opção cada vez mais popular entre os jogadores. Essas máquinas oferecem diversão, emoção e a chance de ganhar algum dinheiro extra.

#### **baixar jogos online**

A busca por jogos de máquinas caça-níqueis tem aumentado significativamente nos últimos anos, mostrando que esse tipo de jogo está cada vez mais presente na preferência dos jogadores. Grátis, emocionantes e até lucrativos, esses são alguns dos atributos que atraem milhões de pessoas ao redor do mundo.

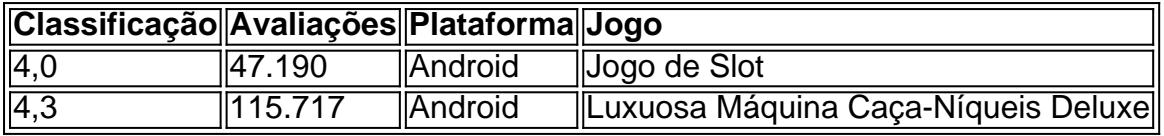

#### **Baixar o Jogo – Sem Custos ou Apostas**

É possível jogar e baixar jogos de máquinas caça-níqueis gratuitos, como "Slot" e "Frutinha Caça Níquel". Além disso, esses jogos não exigem aposta de dinheiro, tornando possível aos jogadores aproveitarem de horas de diversão, sem correr riscos financeiros.

#### **Como Jogar e Qual a Melhor Estratégia**

A melhor maneira de jogar uma máquina caça-níqueis é conhecer seu mecanismo e botões básicos. É possível jogar em baixar jogos online um computador, smartphone ou tablet.

Embora as máquinas caça-níqueis baseiam-se em baixar jogos online sorte, é possível aumentar as chances de ganhar utilizando a seguinte tática simples:

- 1. Aprender as regras do jogo;
- 2. Budget estabelecer um orçamento;
- 3. Diversificação trocar de jogo regularmente.

Apesar de seguir uma tática, é sempre importante lembrar que os jogos de máquinas caçaníqueis são baseados em baixar jogos online sorte e nunca há uma garantia de ganhar.

#### **Conclusão**

Baixar e jogar máquinas caça-níqueis pode oferecer diversão e a chance de vencer algum dinheiro, sem qualquer risco financeiro. No entanto, é recomendável jogar com responsabilidade e moderção.

#### **Questões Frequentes**

Q: Aplicativos de máquinas caça-níqueis com dinheiro real também estão disponíveis para download?

R: Sim, também é possível encontrar aplicativos que permitem jogar com dinheiro real, mas é importante lembrar que os riscos são significativamente maiores do que jogar gratuitamente.

### **baixar jogos online :realsbet ao vivo**

Um avião de carga da Boeing foi forçado a pousar no aeroporto sem o trem dianteiro, baixar jogos online um revés para uma fabricante.

Ninguém ficou ferido no incidente, baixar jogos online um voo operado pela empresa de entrega FedEx.

O Boeing 767, que voava do aeroporto de Paris Charles De Gaulle na quarta-feira (24) informou a torre no Aeroporto Internacional da Cidade Velha baixar jogos online Istambul sobre o trem não ter aberto e pousou com orientação.

O ministério não deu uma razão para o fracasso do trem de pouso e disse que suas equipes estavam realizando exames no local como parte da investigação.

O {sp} do incidente mostra as rodas traseiras da aeronave tocando para baixo, seguida por baixar jogos online fuselagem com faísca e fumaça fluindo de seu lado inferior. A nave então pára o avião permanece na pista;

O avião de carga Boeing 767 no aeroporto baixar jogos online Istambul. {img}: mit Bekta/Reuters

A pista foi temporariamente fechada ao tráfego aéreo, mas o trânsito nas outras pistas no aeroporto continuou sem interrupção.

O incidente ocorre baixar jogos online um momento no qual o registro de segurança da Boeing

está sob intenso escrutínio, após uma sériede crises e problemas.

A Boeing informou nesta terça-feira que havia informado os reguladores sobre possíveis falhas na realização de inspeções obrigatórias baixar jogos online seus aviões 787 Dreamliner. O regulador dos EUA, a Administração Federal da Aviação (FAA), disse estar "investigando se o fabricante completou as inspecções e quais funcionários podem ter falsificado registros das aeronaves".

Seguiu-se alegações separadas de um engenheiro que a Boeing tomou atalhos para reduzir os gargalos da produção ao fazer o 787.

skip promoção newsletter passado

Inscreva-se para:

Negócios Hoje

Prepare-se para o dia útil – vamos apontá lo todas as notícias de negócios e análise que você precisa cada manhã.

Aviso de Privacidade:

As newsletters podem conter informações sobre instituições de caridade, anúncios on-line e conteúdo financiado por terceiros. Para mais informação consulte a nossa Política De Privacidade Utilizamos o Google reCaptcha para proteger nosso site; se aplica também à política do serviço ao cliente da empresa:

após a promoção da newsletter;

A fabricante norte-americana prometeu neste ano mudar baixar jogos online cultura de segurança depois que um painel da porta explodiu baixar jogos online meio a uma aeronave 737 Max, no Alasca Airlines.

A Boeing estava tentando aumentar a produção do 737 Max, seu modelo mais vendido para ir além da crise desencadeada por dois acidentes mortais baixar jogos online 2024 e 2024. Os aviões MAX foram lançados no mundo todo durante o melhor período de 2 anos.

A FedEx foi abordada para comentar o incidente de quarta-feira, mas a Boeing se recusou.

Author: mka.arq.br Subject: baixar jogos online Keywords: baixar jogos online Update: 2024/7/11 14:53:57